## Week 9 Tutorial NWEN 241 **Systems Programming**

Alvin Valera Alvin.valera@ecs.vuw.ac.nz

## **Moving from C to C++**

#### hello.cpp

```
#include <stdio.h>
int main(void)
{
   printf("Hello world\n");
}
```
Programs written in C may be valid in C++

Compile: g++ hello.cpp –o helloex

# **Moving from C to C++**

#### hello.cpp

#include <cstdio> int main(void) { printf("Hello world\n"); }

If you must use C functions, include the C compatibility headers

Compile: g++ hello.cpp –o helloex

### **Otherwise, use C++ facilities!**

#### hello.cpp

```
#include <iostream>
int main(void)
{
   std::cout << "Hello world\n";
}
```
iostream is the header for standard  $I/O$  in  $C++$ 

Compile: g++ hello.cpp –o helloex

## **A much better version**

hello.cpp

```
#include <iostream>
int main(void)
{
   std::cout << "Hello world" << std::endl; 
}
```
std::endl inserts '\n' and flushes

the buffer!

Compile: g++ hello.cpp –o helloex

## **Primitive Data Types**

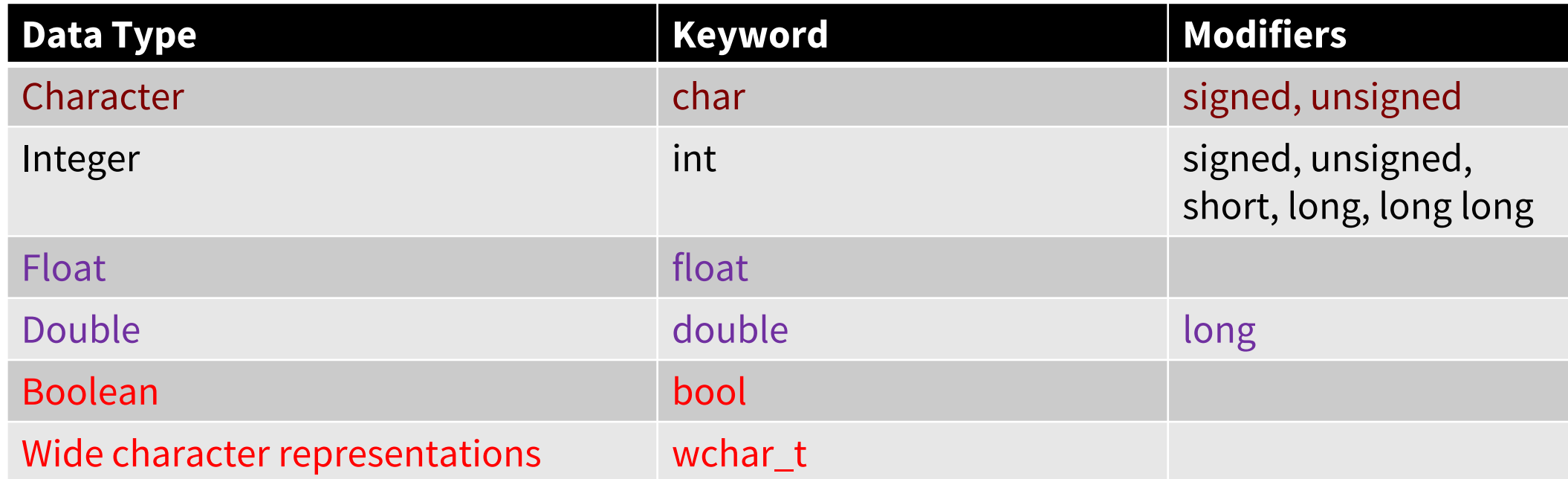

### **Let's write some code**

- Write a simple C++ program that uses bool
	- Write a function that will determine whether a year is a leap year (or not)
	- In the main() function, ask user for input year and then say whether the year is a leap year on not
- Write a simple  $C++$  program that uses wchar  $t$ 
	- Write a C++ program to display the message "Ngā mihi"

#### **Namespace**

- The scope of a namespace member is **local** to that namespace. All identifiers at namespace scope are visible to one another without qualification.
- Members are **not** visible **outside** its namespace.
- Everything not declared in another namespace/scope is in the global (program-wide) namespace.
- Two ways to access a namespace member outside its namespace:
	- Use namespace\_name::identifier syntax
	- Use the using keyword to access specific or all members of a namespace

```
Example:
```

```
namespace myns
{
   const int N = 100;
   int count = 0;
   void printResult(){
   cout<<N;
   }
 }
```
### **Let's write some code**

- Write a simple C++ program to demonstrate namespace
	- Call the namespace nwen241, containing
		- An integer variable called count
		- A function called greet() which displays "Hello world."
	- Create the main() function outside the namespace
		- The main() function should display count and call greet()
	- What will happen if we move main() into the namespace nwen241?
	- Rewrite the code to use "using namespace"

# **Defining a Class**

- A class is a collection of fixed number of components called **members** of the class
- General syntax for defining a class:

```
class class_identifier {
     class member list
};
```
• class member list consists of variable declarations and/or  $metho\overline{ds}$ 

### **Let's write some code**

- Write a simple C++ program to demonstrate the use of classes
	- Define a class called GameCharacter to represent a game character
	- Define the function implementations within the class declaration
	- Write a main() function that uses the above class
- First revision: Separate the class into a separate header file
- Second revision: Separate the function implementations into a separate source file
- Third revision: Make one of the functions explicit inline. How do you know if compiler granted the inline request?